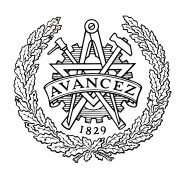

# **Tentamen med lösningsförslag**

## **EDA488 Maskinorienterad programmering Z**

Fredag 2 juni 2023, kl. 8.30 - 12.30

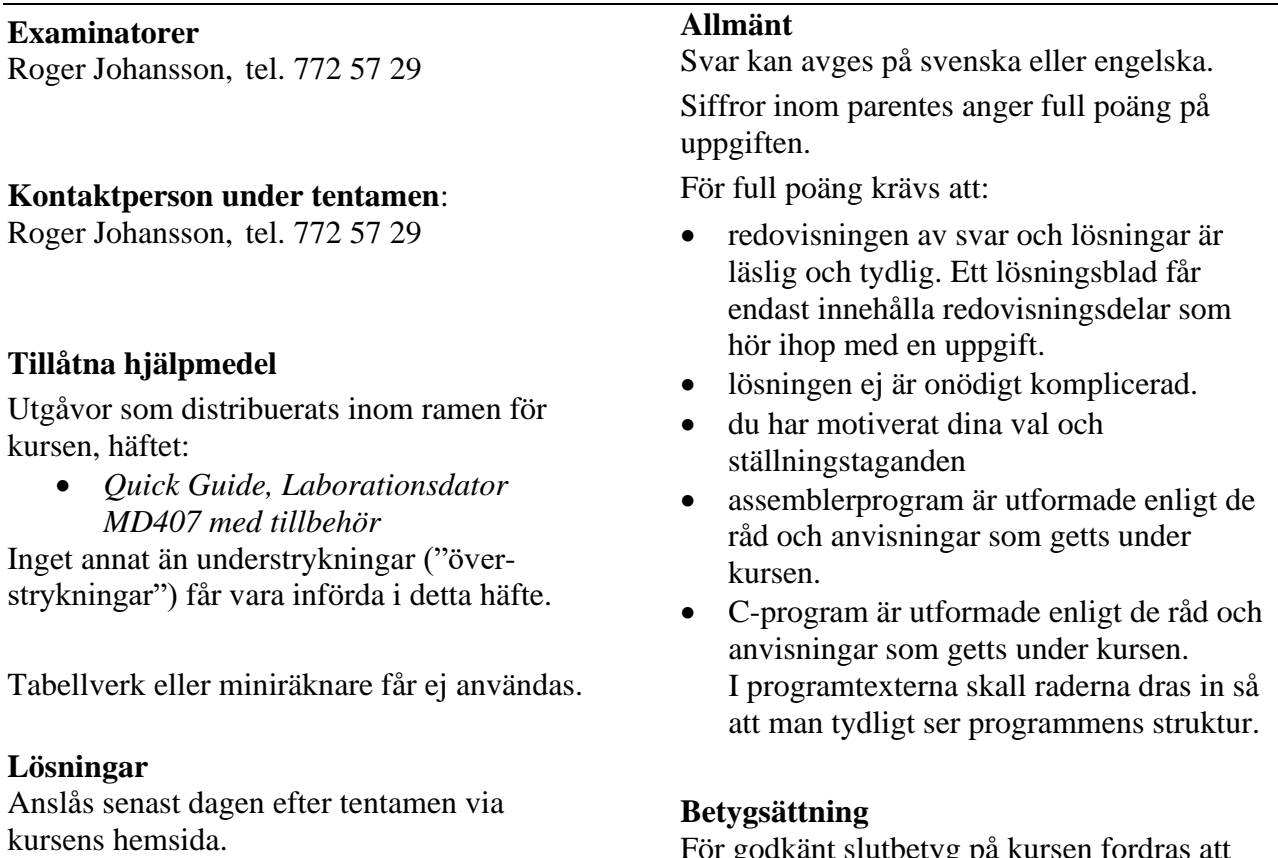

### **Granskning**

Tid och plats anges på kursens hemsida.

För godkänt slutbetyg på kursen fordras att både tentamen och laborationer är godkända. Maximal poäng är 40 och tentamenspoäng ger slutbetyg enligt:

16p ≤ betyg 3 < 24p ≤ betyg 4 < 32p ≤ betyg 5

## **Uppgift 1 (10p)**

Vi har de globala deklarationerna:

short v[8][9][10];

- int i,j,k;
- a) Visa hur variabeldeklarationerna kodas i assembler i ARMv6 assemblerspråk (2p).
- b) Visa ett *uttryck* (använd C-syntax) för hur adressen till  $\mathbf{v}[\mathbf{i}][\mathbf{j}][k]$  bildas (4p).
- c) För funktionen f gäller nu deklarationen:

short f( short, short \*);

visa hur då följande tilldelningssats och funktionsanrop kodas i ARMv6 assemblerspråk:

```
i = (int) f( (short) j, v); (4p)
```
### **Uppgift 2 (10p)**

Under laborationerna har du arbetat med en sjusifferindikator. Man vill skapa ett roterande mönster, där segmenten tänds och släcks i ordning enligt:

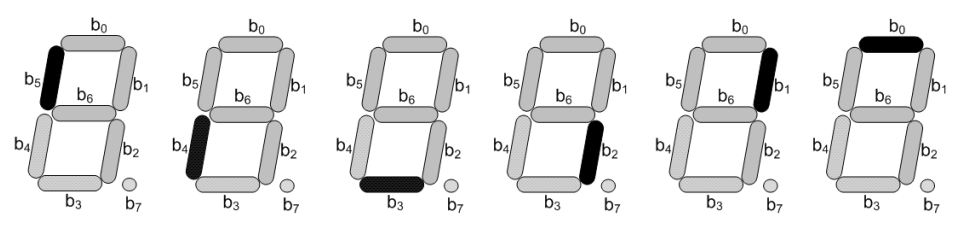

dvs, ger intrycket av en "mask" som kryper runt, varv efter varv... Sjusifferindikatorn ansluts till *MD407*, port D bitar 0-7. Skriv programkod i C enligt följande:

- a) En initieringsfunktion init\_app som initierar GPIO-modulen för användning med sjusifferindikatorn. Adresser ska definieras med *macros*, på det sätt som lärts ut i kursen.(2p)
- b) Ett huvudprogram main, som: kontinuerligt, i tur och ordning tänder/släcker segmenten enligt figuren ovan.(4p)
- c) Modifiera nu programmet så att det tar 1,2 sekunder att fullborda ett varv. Använd SysTick och inplementera blockerande fördröjning. Systemets klockfrekvens är 168 MHz. (4p)

## **Uppgift 3 (8p)**

I en så kallad allokeringskarta representerar varje enskild bit tillståndet allokerad (=1) eller fri (=0). Betrakta en allokeringskarta (1 kByte) organiserad som 128x8 bitar, dvs: char alloc\_map[128]; Vi vill nu skapa en funktion int find first free( char \*map, int \*itemno, char \*mask); som söker igenom en allokeringskarta. Om ingen "fri" bit påträffas i kartan, ska funktionen returnera 0. Annars ska returparametern itemno innehålla index för den medlem i fältet som innehåller biten, returparametern mask ska innehålla en bitmask som är 1 för den påträffade biten, noll för övriga bitar.

### *EXEMPEL:*

Om vi har en allokeringskarta alloc map[]={0xFF,0xFF,0x80,......}; och deklarationerna int itemno; char mask; och utför följande anrop:

if( find first free( alloc map , &itemno, &mask) ) ... ska funktionen returnera 1, itemno ska vara 2 och mask ska vara 0x40 (01000000)2.

## **Uppgift 4 (6p)**

Vi vill skapa en mätapplikation som mäter längden av en positiv puls hos en signalledare.

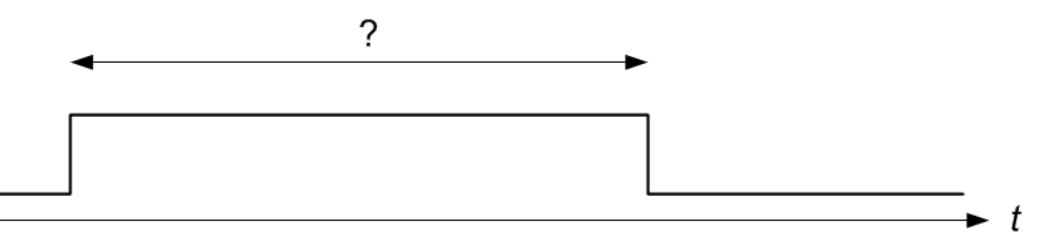

För detta ansluter vi signalledaren till portpinne PB3 hos *MD407*.

De externa funktionerna void start M(void) och void stop M(void) finns givna.

- a) Visa hur SYSCFG konfigureras så att PB3 kopplas till EXTI-modulen hos *MD407*. Tänk på att bara PB3 ska konfigureras och att övriga EXTI-linor inte får ändras av din kod. (1p)
- b) Visa hur EXTI och NVIC konfigureras så att avbrott genereras på båda flanker. (2p)
- c) Visa en avbrottsfunktion void at\_irq(void) som startar mätning av en puls vid en positiv flank hos signalledaren, och avslutar en pågående mätning vid en negativ flank, genom att anropa de givna funktionerna. Visa också hur avbrottsvektorn initieras. (3p)

#### **Uppgift 5 (6p)**

En så kallad *flexskive-enhet*, med följande gränssnitt, är ansluten till *MD407* på adress 0xF0000100.

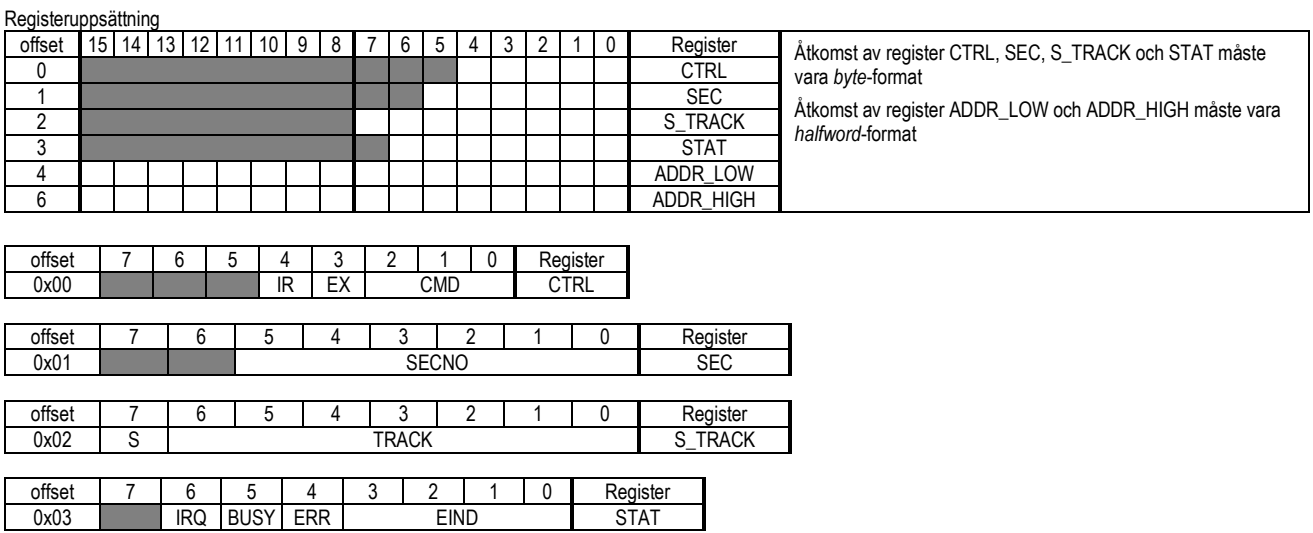

a) Visa lämpliga macrodefinitioner för porten med detta gränssnitt (2p)

b) Visa en lämplig typdeklaration (struct fdc) med bitfältsdeklarationer av portens register och bitar. (4p)

**Lösningsförslag**

#### **Uppgift 1 a**

v: .space  $(8*9*10)*2$ <br>.align 2 .align 2<br>space 4 i: .space j: .space 4 k: .space 4 **Uppgift 1 b**  $\delta v[i][j][k] = \delta v[0] + ( ((i * 9 * 10) + (j * 10) + k ) * sizeof(short) )$ **Uppgift 1 c**  $LDR$   $R0, =j$ LDR R0,[R0] SXTH RO, RO  $LDR$  R1, =v BL f  $LDR$   $R1, =i$ STR RO, [R1] **Uppgift 2a** #define PORT D\_BASE 0x40020C00 #define GPIO D\_MODER ((volatile unsigned int \*)(PORT\_D\_BASE)) #define GPIO\_D\_OTYPER ((volatile unsigned short \*)(PORT\_D\_BASE+0x4)) #define GPIO\_D\_ODRLOW ((volatile unsigned char \*) (PORT\_D\_BASE+0x14)) void init\_app( void ) { \*GPIO D MODER = 0x5555;  $/$ \* Bit 0-7 är utgångar \*/ \*GPIO\_D\_OTYPER =  $0x00000000$ ; /\* " push/pull" \*/ \*GPIO  $\overline{D}$  ODRLOW = 0; } **Uppgift 2b** void main( void ) { static unsigned char Worm[]={  $0x20,0x10,8,0x4,2,1$  }; init app(); while(1) { for( int i = 0; i < 6; i++ ) { \*GPIO\_D\_ODRLOW = Worm [i]; } } }

#### **Uppgift 2c**

Konstruera 200 ms fördröjning (=16 800 000 \* 2 klockpulser). LOAD-registret tar max 24 bitar. Största värde som kan användas blir då: 16 777 215. Skapa därför 10 ms fördröjning med SysTick void delay\_10ms( void )

```
{
    /* SystemCoreClock = 168000000 */
    *STK_CTRL = 0;
    *STK LOAD = ( 1680000 -1 ); /* 10 ms */
    *STK VAL = 0;
    *STK<sup>-</sup>CTRL = 5;
    while( (*STK_CTRL & 0x10000 ) == 0 );
    *STK CTRL = \overline{0};
}
void main( void )
{
  static unsigned char Worm[]={ 0x20,0x10,8,0x4,2,1 };
   init_app();
  while(1) {
    for( int i = 0; i < 6; i++ )
     {
       *GPIO_D_ODRLOW = Worm[i];
      for( \overline{int} j = 0; j < 20; j++ )
        delay 10ms();
     }
  }
}
```

```
int find_first_free( char *map, int *itemno, char *mask)
{
  for( int i = 0; i < 128; i++) {
    if( map[i] != 0xFF ) {
      *itemno = i;
      char m = 0 \times 80;
       while(map[i] & m )
       m = m \gg 1;*mask = m;
      return 1;
    }
   }
  return 0;
} 
Uppgift 4
Macro-definitioner för register
#define PORT_B_BASE 0x40020400<br>#define GPIO B MODER ((volatile
                        ((volatile unsigned int *) (PORT_B_BASE))
#define GPIO_B_IDR ((volatile unsigned char *) (PORT_B_BASE+0x11))
#define SYSCFG_EXTICR1 ((volatile unsigned int *) 0x40013808 )
#define EXTI_IMR ((volatile unsigned int *) 0x40013C00 )
#define EXTI_FTSR ((volatile unsigned int *) 0x40013C0C )
#define EXTI_RTSR ((volatile unsigned int *) 0x40013C08 )
                        ((volutioned int *) 0x40013C14 )#define EXTI3_IRQVEC 0x2001C064 (Räcker med offset 0x64 för full poäng)
#define NVIC_ISER0 ((volatile unsigned int *) 0xE000E100 )
#define NVIC_ICPR0 ((volatile unsigned int *) 0xE000E280 )
#define NVIC_IPR0 ((volatile unsigned int *) 0xE000E400 )
Uppgift 4a
   *GPIO_B_MODER &= 0xFFFFFF3F; /* PB3, inport */
   *SYSCFG_EXTICR1 &= 0x0FFF; 
   *SYSCFG_EXTICR1 |= 0x1000; /* PB3->EXTI3 */ 
Uppgift 4b
 *EXTI_IMR |= (1<<3); 
 *EXTI_FTSR |= (1<<3);
   *EXTI_RTSR |= (1<<3);
  *NVIC_ISER0 = (1\lt 9);
Uppgift 4c
void at_irq ( void )
{
    if( *EXTI_PR & (1<<3) )
    {
       if( *GPIO_B_IDR & (1<<3) )
       start M();
       else
         stop_M();
       *EXTI_PR |= (1<<3); 
    }
} 
Initiering av avbrottsvektor:
  *((void (**)(void)) EXTI3_IRQVEC) = at_irq;
```
**Uppgift 3**

```
Uppgift 5a
#define CTRL ((volatile unsigned char *) 0xF0000100)
#define SEC ((volatile unsigned char *)<br>#define S_TRACK ((volatile unsigned char *)
                    ((volutioned) (x) (x) (yolutioned) (x) (x) (x) (0)(0) (x) (0)(0)#define S_STAT ((volatile unsigned char *) 0xF0000103)
#define ADDR_LOW ((volatile unsigned short *) 0xF0000104)
#define ADDR_HIGH ((volatile unsigned short *) 0xF0000106)
Uppgift 5b
struct fdc{ 
   volatile unsigned char cmd:3, ex:1, ir:1;
  volatile unsigned char : 0, secno: 6;
   volatile unsigned char :0, track:7, s:1;
   volatile unsigned char :0, eind:4, err:1, busy:1, irq:1;
   volatile unsigned short addr_low;
   volatile unsigned short addr_high;
};
Följande lösning ger också full poäng (liten otydlighet i uppgiftstextens formulering ("register och bitar")
struct fdc{
   union{ 
     volatile unsigned char ctrl;
     volatile unsigned char cmd:3, ex:1, ir:1;
   };
   union{ 
     volatile unsigned char sec;
     volatile unsigned char :0, secno:6;
   };
   union{ 
    volatile unsigned char s_track;
   volatile unsigned char :0, \text{ track:7, s:1}; };
   union{ 
     volatile unsigned char stat;
     volatile unsigned char :0, eind:4, err:1, busy:1, irq:1;
   };
```
 volatile unsigned short addr\_low; volatile unsigned short addr\_high;

};